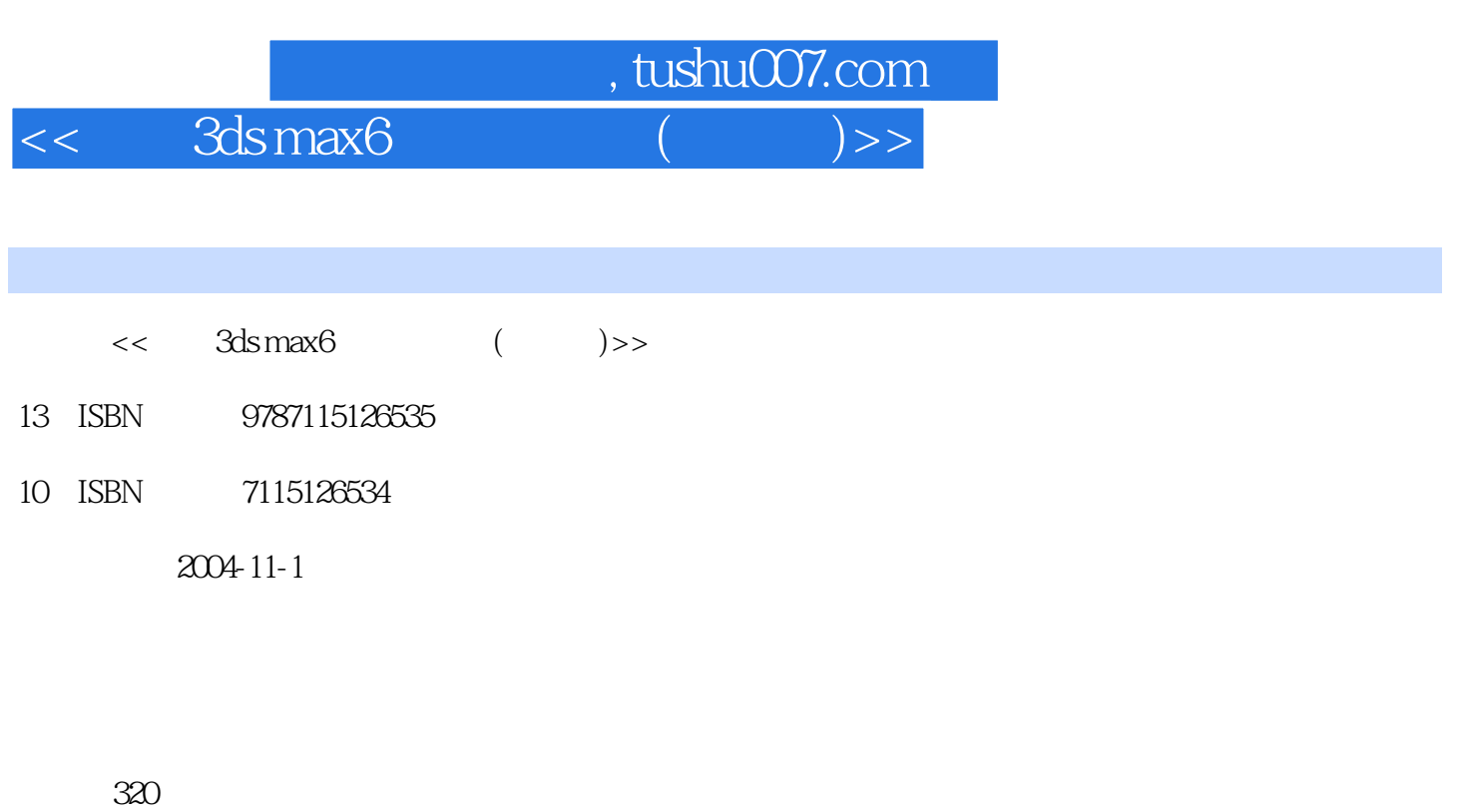

字数:501000

extended by PDF and the PDF

更多资源请访问:http://www.tushu007.com

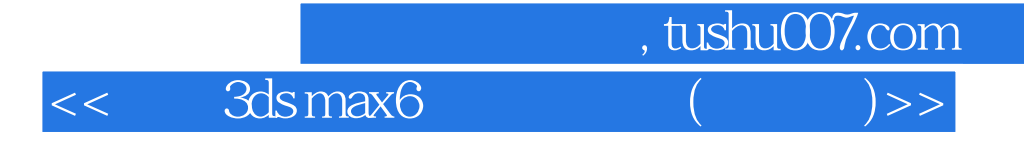

3ds max 6

3ds max 6

 $15$  3ds max 6

 $NURBS$ 

 $3d$ s max 6 3ds max 6

 $3d$ s max 6 $3d$ s max 6

## $,$  tushu007.com

 $\leq$  3ds max6

1 3ds max 6 1.1 3ds max 6 1.2 3ds max 6 1.3 3ds max 6 1.3 1  $1.32$   $1.33$   $1.34$   $1.35$   $1.36$   $1.37$  $1.4$   $1.41$   $1.42$   $1.43$   $1.5$ 1.6  $2 \quad 21 \quad 21 \quad 211 \quad (Box) \quad 21.2$  $(Cone)$  2.1.3  $(Sphere)$  2.1.4  $(GeoSphere)$  2.1.5  $(Cylinder)$  2.1.6 (Tube) 2.1.7 (Torus) 2.1.8 (Pyramid) 2.1.9 (Teapot) 2.1.10 (Plane) 2.2 the contract that the contract at  $2.21$  (Hedra) 2.2.2 (Torus Knot) 2.2.3  $\frac{22}{\pi}$  (Chamfer Box) 2.2.4 (OilTank) 2.2.5 L (L-Ext) 2.2.6 (Ring Wave) 2.2.7 (Hose) 2.3 2.3.1 (Line) 2.3.2 (Circle&Ellipse) 2.3.3 (Arc) 2.3.4 (Text) 2.3.5 (Section) 2.4 3.5  $31 \quad 31.1 \quad 31.2 \quad 31.3$  $31.4$   $31.5$   $32$   $321$   $322$   $323$  $33$   $331$   $332$   $5 \text{shift}$   $333$ <br>4.2  $4$ <br>4.2  $423$   $43$   $43$   $431 \text{Bend}$  $334$   $335$   $34$   $341$   $342$  $35 \t 4 \t 4.1 \t 4.2 \t 4.2 \t 4.2$ 4.2.2 4.2.3 4.3 4.3 4.3.1 Bend  $4.3.2$  Taper 4.3.3 Twist 4.3.4 FFD 4.3.5 Noise 4.3.6 Ripple 4.3.7 Wave 4.4  $4.4.1$  Extrude  $4.4.2$  Bevel  $4.4.3$  Lathe 4.5 Edit Mesh 4.5.1 4.5.2 4.5.3 4.5.3  $454$   $46$   $461$  XForm  $462$ Optimize 4.6.3 Linked XForm 4.6.4 Stretch 4.7 5 5.1 5.1 5.1 9.1 B  $52$  Boolean  $521$   $522$   $523$ the S24 to the S3 doft the S31 5.3.2 to 5.3.1 5.3.2 5.3.2 S32 5.3.2 S32 5.3.2 S32 5.3.2 State 5.4.2 Twist <table>\n<tbody>\n<tr>\n<th>3Linked XForm</th>\n<td>4643</td>\n<td>521</td>\n<td>522</td>\n<td>522</td>\n</tr>\n<tr>\n<td>52</td>\n<td>524</td>\n<td>53</td>\n<td>10ft</td>\n<td>531</td>\n<td>532</td>\n</tr>\n<tr>\n<td>533</td>\n<td>54</td>\n<td>541</td>\n<td>52e</td>\n<td>542</td>\n<td>7wist</td>\n</tr>\n<tr>\n<td>7eeter</td>\n<td>544</td>\n<td>Bevel</td>\n<td>545</td>\n<td>F 1.4.3 1<br>
5.4.4 Bevel 5.4.5 Fit 5.5<br>
5.6Connect 5.7 6 6.1 6.2<br>
5.4.5 fit 5.5 Action 6.2.2Surface 6.2.3 6.3 6.4  $56$  Connect  $57$  6  $61$   $62$   $621$ Cross Section 6.2.2 Surface 6.2.3 6.3 6.4 7 NURBS The Term of the Term of The Term of The Term of The Term of Term of Terms 7.1.2 NURBS 7.1.3 NURBS 7.2 NURBS 7.2.1 7.2.2 7.2.3  $7.2.4$   $7.2.5$   $7.2.6$ 7.2.7 1.2.8 7.2.9 UV 7.2.10  $7.3 \hspace{1.5cm} 8 \hspace{1.5cm} 81 \hspace{1.5cm} 81.1 \hspace{1.5cm} 81.2$ 8.2 8.2.1 8.2.2 8.3 8.3.1 8.3.2 8.3.3 UVW Map 8.4 8.4.1 Bitmap 8.4.2 Checker 8.4.3 Noise 8.4.4 Gradient 8.4.5 Mask 8.4.6 8.5 8.5.1 (Blend) 8.5.2 (Double-Sided) 8.5.3 / (Multi/Sub-Object) 8.5.4  $(Raytrace)$   $8.5.5$  (Ink'n Paint)  $8.6$  9 1 9.1 and 1.1  $8.1$  $9.1.1$   $9.1.2$   $9.1.3$   $9.1.4$   $9.2$   $9.2.1$ and 9.2.2 Photometric 9.3 Assessment 9.3.1 Target 9.3.2 Free 9.3.3 Photometric  $9.4$   $9.41$   $9.42$   $9.43$   $9.44$ 9.22Photometric 9.3 and 9.41 and 9.42  $\frac{9.41}{101}$  9.42  $\frac{9.43}{101}$  9.44  $\frac{10.12}{1000}$  9.44 10.1.3 10 10.2 101 102.1 102.1 102.2 102.3 102.3 10.3 10.3 10.3.1 Noise 10.3.2 Transform 10.3.3 Position<br>3.4 Rotation 10.35 Scale 10.4 11 11.1 10.3.4 Rotation 10.3.5 Scale 10.4

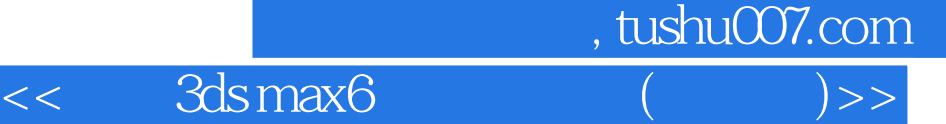

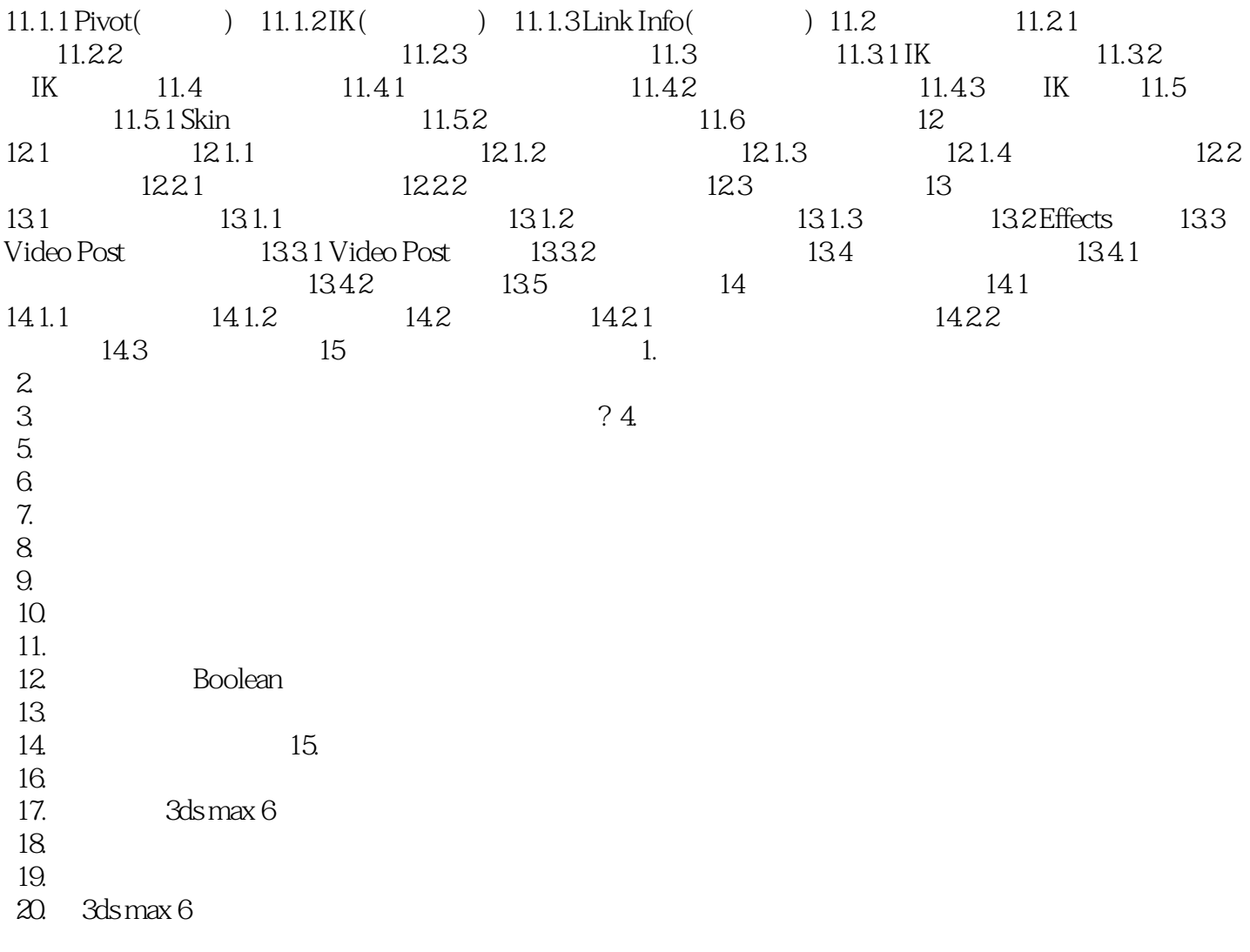

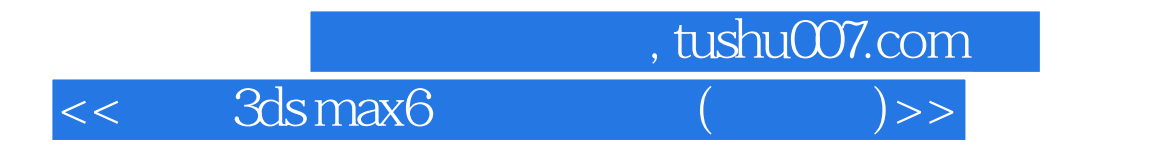

本站所提供下载的PDF图书仅提供预览和简介,请支持正版图书。

更多资源请访问:http://www.tushu007.com